- se il CS è a segretezza perfetta,  $Pr(x|y) = Pr(x)$
- dal teorema di Bayes,  $Pr(x|y) = Pr(x) \iff Pr(y|x) = Pr(y)$
- $\forall y, \Pr(y|x) = \Pr(y) > 0$
- questo dice che, fissato x,  $\forall y \in C$  c'è una chiave  $k \in \mathcal{K}$  tale che  $e_k(\mathsf{x})=\mathsf{y}$
- il numero di chiavi è maggiore o uguale al numero dei CT

 $|K| > |C| \geq |\mathcal{P}|$ 

- Teorema di Shannon
- nel caso in cui  $|\mathcal{K}| = |\mathcal{C}| = |\mathcal{P}|$ , un crittosistema è a segretezza perfetta se e solo se
	- $\textbf{D} \enskip \forall {\sf x} \in \mathcal{P} \enskip \forall {\sf y} \in \mathcal{C}, \; \exists ! \enskip k \, \in \, \mathcal{K}$  tale che  $e_k({\sf x}) = {\sf y}$
	- $\overline{\bf 2}$  le chiavi sono scelte con probabilità uniforme (pari a  $\frac{1}{|\mathcal{K}|} )$

• L'one-time pad o cifrario di Vernam (1917) è il crittosistema tale che

$$
\bullet \ \mathcal{P}=\mathcal{C}=\mathcal{K}=(\mathbb{Z}_2)^m
$$

- se  $k = (k_1, k_2, ..., k_m)$  si ha
	- $e_k(x_1, x_2, \ldots, x_m) = (x_1 + k_1, x_2 + k_2, \ldots, x_m + k_m)$
	- $d_k(y_1, y_2, \ldots, y_m) = (y_1 k_1, y_2 k_2, \ldots, y_m k_m) =$  $(y_1 + k_1, y_2 + k_2, \ldots, y_m + k_m)$ (l'operazione è lo XOR bit a bit)
- è un crittosistema a segretezza perfetta

one-time pad

- Vantaggi:
	- Cifratura e decifratura molto semplici da calcolare.
	- A segretezza perfetta.
- Svantaggi:
	- La chiave è lunga quanto il testo in chiaro.
	- La chiave può essere usata una sola volta.
	- Si ha il problema di distribuire e conservare in modo sicuro le chiavi.

### one-time pad

nell' one-time pad, il testo in chiaro  $x = x_1x_2...$  viene cifrato bit per bit con la chiave  $k = k_1, k_2, \ldots$  per ottenere il testo cifrato:  $x_i \oplus k_i = y_i$ 

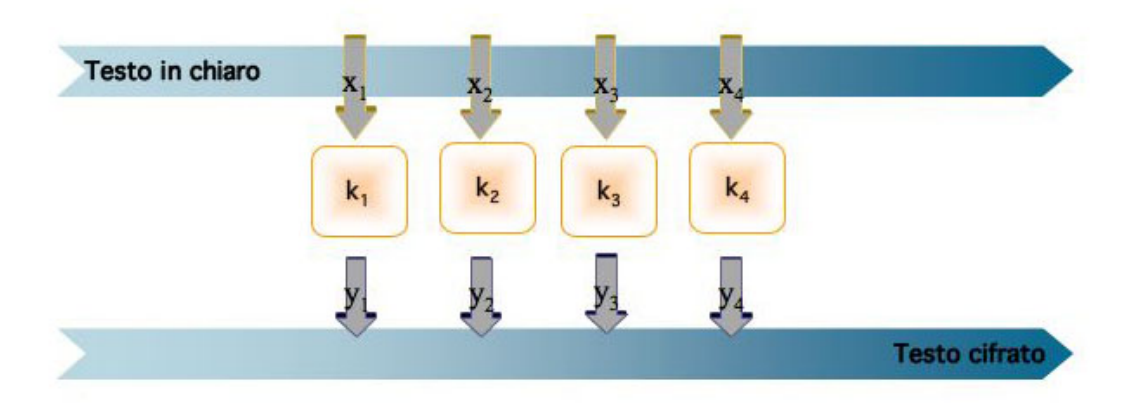

## cifrario a flusso: definizione

#### Definizione

Un cifrario a flusso sincrono è una sestupla  $(\mathcal{P}, \mathcal{C}, \mathcal{K}, \mathcal{L}, \mathcal{E}, \mathcal{D})$ , e una funzione g tali che

- $\bullet$   $P$  è un insieme finito di testi in chiaro (plaintext)
- $2$  C è un insieme finito di testi cifrati (ciphertext)
- $\bullet$  K è un insieme finito di chiavi. (K è detto spazio delle chiavi)
- $\Omega$ , è un insieme finito detto alfabeto del flusso di chiave (keystream alphabet)
- $\bullet$  g è il generatore di keystream: una funzione che a ogni chiave  $k \in \mathcal{K}$  associa una stringa infinita  $z_1z_2 \ldots$ , detta keystream, con  $z_i \in \mathcal{L}$   $\forall i > 1$
- **6** per ogni z ∈  $\mathcal{L}$  c'è una funzione di cifratura e<sub>z</sub> ∈  $\mathcal{E}$ ,  $e_z : \mathcal{P} \to \mathcal{C}$  e una funzione di decifratura  $d_z \in \mathcal{D}$ ,  $d_z : \mathcal{C} \to \mathcal{P}$ tali che per ogni  $x\in\mathcal{P}$  si ha d $_{\mathsf{z}}\mathsf{(e}_{\mathsf{z}}(x))=x$
- · esempio: il cifrario di Vigenère può essere pensato come un cifrario a flusso:
- $\mathcal{P} = \mathcal{C} = \mathcal{L} = \mathbb{Z}_{26}, \ \mathcal{K} = \mathbb{Z}_{26}^m$ 26
- $\bullet \ \ e_z(x) = x + z \mathrel{\mathop{\mathrm{e}}\nolimits} d_z(y) = y z \pmod{26}$
- data  $(k_1, k_2, \ldots, k_m) \in \mathcal{K}$ , per generare il flusso di chiave si usa la regola

$$
z_i = \begin{cases} k_i & \text{se } i \le m \\ z_{i-m} & \text{se } i > m \end{cases}
$$

• si ottiene  $k_1k_2...k_mk_1k_2...k_mk_1k_2...$  come keystream

### caso binario

- molto spesso, avremo  $P = C = L = \mathbb{Z}_2$
- con  $e_z(x) = x + z \pmod{2}$ ,  $d_z(y) = y + z \pmod{2}$
- $\bullet\ \ e_z(x)=x\oplus z,\ d_z(y)=y\oplus z$
- un cifrario a flusso "imita" l'one-time pad
- $\bullet$  la sicurezza sta nella funzione g
- $\bullet$  g è un generatore di stringhe pseudocasuali (PRG)
- esempi di cifrari a flusso recenti
	- RC4 (nel SSL e WEP)
	- A5 (GSM)
	- progetto eSTREAM

# PRG

- la funzione  $g \nightharpoonup$  un generatore di stringhe pseudocasuali (PRG)
- $\bullet$  nella definizione "ideale", g produce una stringa binaria infinita
- in pratica  $g: \mathbb{Z}_2^s \to \mathbb{Z}_2^n$  $n \choose 2$  con  $n >> s$
- la stringa binaria di lunghezza s in input si dice chiave o seme
- l'output deve "somigliare" a una stringa binaria casuale
- questa somiglianza è misurata con test statistici
- inoltre l'output non deve essere prevedibile
- non possiamo avere segretezza perfetta: la chiave è troppo corta
- serve un'altra definizione di sicurezza

# ricorrenze lineari

- generare il flusso di chiave usando una ricorrenza lineare di grado m
- $\mathcal{P} = \mathcal{C} = \mathcal{L} = \mathbb{Z}_2, \ \mathcal{K} = \mathbb{Z}_2^{2m}$ 2
- si parte da una m-pla binaria  $(k_1, k_2 \ldots, k_m)$ , e si pone  $z_1 = k_1, \ldots, z_m = k_m$
- per  $i > m$ ,  $z_{i+m} = \sum_{j=0}^{m-1} c_j z_{i+j} = c_0 z_i + c_1 z_{i+1} + \cdots + c_{m-1} z_{i+m-1},$  $c_i \in \mathbb{Z}_2$ , tutto modulo 2
- $\bullet\,$  la chiave è la 2*m*-pla  $(k_1,\ldots,k_m,c_0,\ldots,c_{m-1})$
- se si parte dalla stringa  $000...$  si ha in output  $00000000...$ quindi bisogna partire da una stringa non nulla
- la stringa di partenza viene chiamata seme

 $\bullet$  esempio: sia  $m = 4$ , consieriamo la ricorrenza

$$
z_{i+4}=z_{i+1}+z_i
$$

- · se partiamo dalla stringa 0001, la ricorrenza dà
- $\bullet$  0001001101011110001...
- partendo da un'altra stringa non nulla si ottiene una permutazione ciclica dell'output: per esempio 1011 dà 1011110001001101011
- l'output è periodico di periodo  $15 = 2^4 1$
- questo è il massimo periodo che può avere una stringa prodotta da una ricorrenza lineare di grado 4: ci sono 15 stringhe binarie non nulle di lunghezza 4